## Notes, Rests, and Barlines

1. **"Writing Notes." Directions**: In the blanks (indicated by an arrow), place one <u>note</u> to complete the measures.

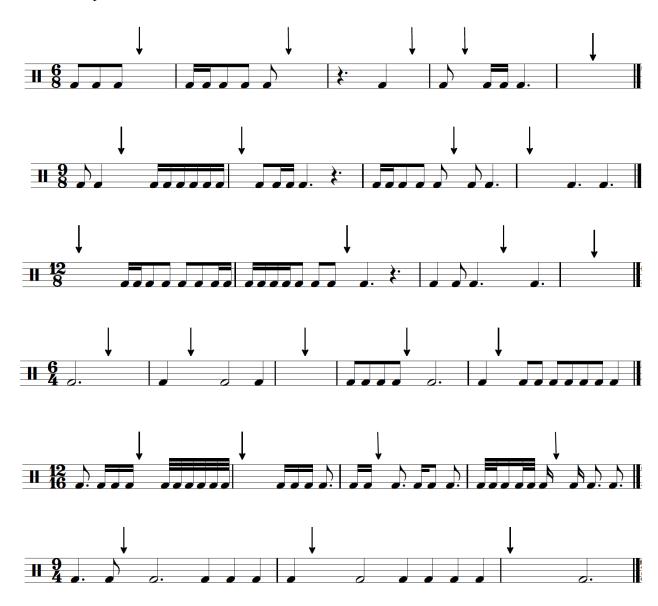

2. **"Writing Rests." Directions**: In the blanks (indicated by an arrow), place one <u>rest</u> to complete the measures.

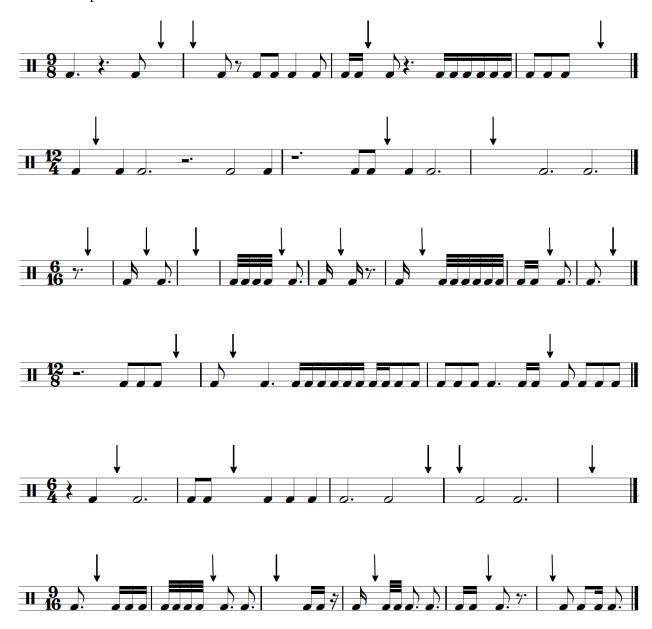

3. "Barlines." Directions: Insert barlines to create complete measures in the given meters.

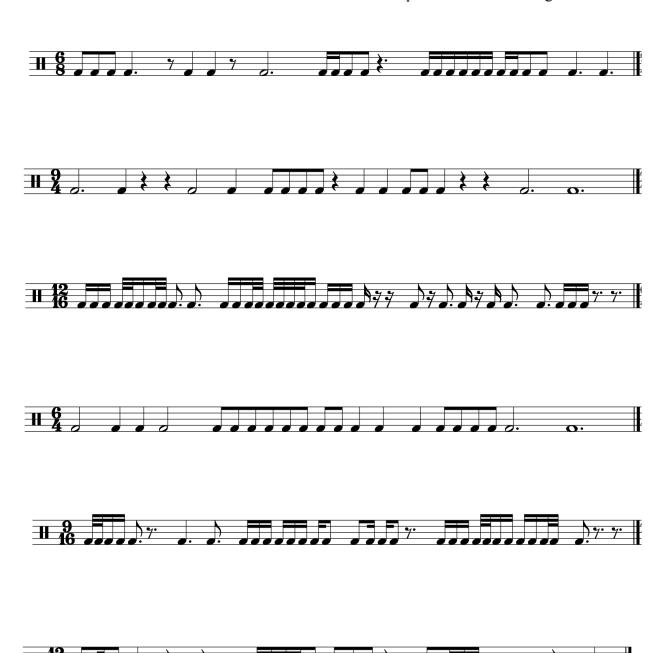